# Asterisk – PABX IP

Redes Multimídia

Prof. Emerson Ribeiro de Mello

Instituto Federal de Santa Catarina – IFSC campus São José <mello@ifsc.edu.br>

17 de novembro de 2011

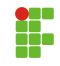

#### 1 [Asterisk – PABX IP](#page-2-0)

<sup>2</sup> Prática com Asterisk

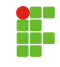

- Trata-se de uma solução completa de PABX baseado em software, permitindo ligar o mundo IP ao mundo da rede pública de telefonia comutada
- $\bullet \,$  É um software livre licenciado sob a GPL e roda em alguns S.Os fora o Linux
- $\bullet\,$  Foi desenvolvido e ainda é mantido pela empresa Digium (Surgiu em 1999)
- <span id="page-2-0"></span>■ Trata-se de um sistema modular, permitindo a agregação de novas funcionalidades (como o Linux)
- $\bullet$  Básicas Faz tudo que um PABX pequeno e simples faz e pouco mais
	- Transferência, música de espera, siga-me, etc.
	- Conferência, correio de voz, URA, fila de chamadas, monitoramento de chamadas, integração com o Jabber (Google talk)
- $\bullet$  Avançadas O que seria interessante para grandes empresas
	- Uso de banco de dados (MySQL), integração com o LDAP, DUNDi, DNS SRV, geração de bilhetagem
- Mais informações: <http://www.asterisk.org/features>
- A maioria das configurações dos computadores atuais são suficientes para uma solução para empresas de porte médio
- · O codec utilizado é o principal limitante do processador (alguns consomem bastante processamento)
- · Para soluções grandes é necessário pensar no uso combinado de alguns servidores Asterisk
	- Balanceamento de carga, redundância
- Existe um projeto de Asterisk embarcado (o tamanho n˜ao difere muito de um roteador sem fio)

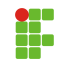

# Projeto Livre de telefonia

- O objetivo é prover um projeto de hardware para sistemas telefônicos
	- O projeto foi feito para atuar como Asterisk embarcado incluindo múltiplas portas analógicas ou digitais
- Nos mesmos moldes do software livre (você pode copiar, modificar)
- $\bullet$ <http://rowetel.com/ucasterisk>

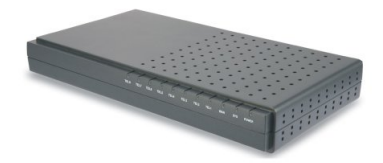

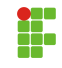

# Casos de uso: Somente Asterisk

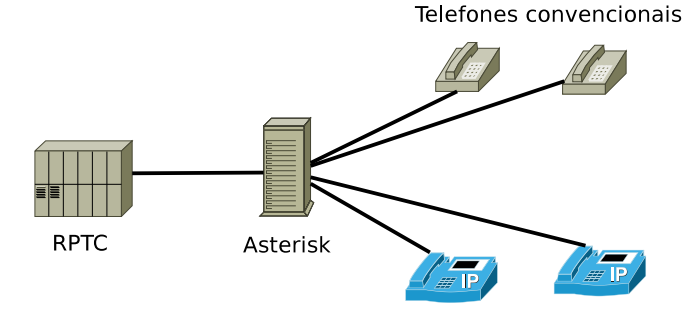

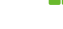

7 / 32

# Casos de uso: Somente Asterisk

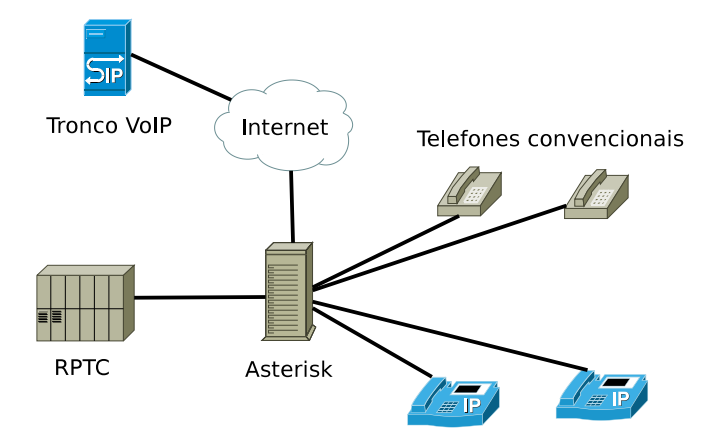

# Casos de uso: PABX convencional atrás do Asterisk

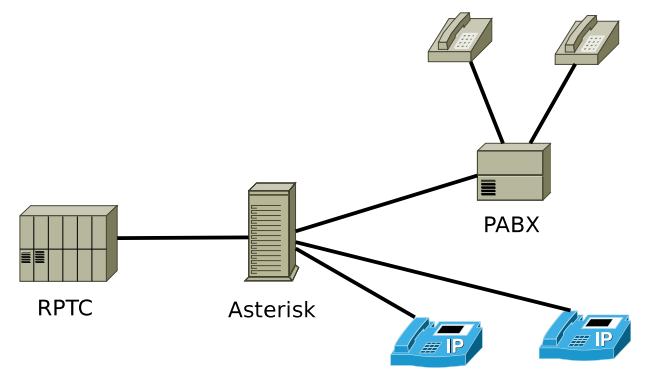

Telefones convencionais

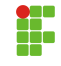

# Casos de uso: PABX convencional atrás do Asterisk

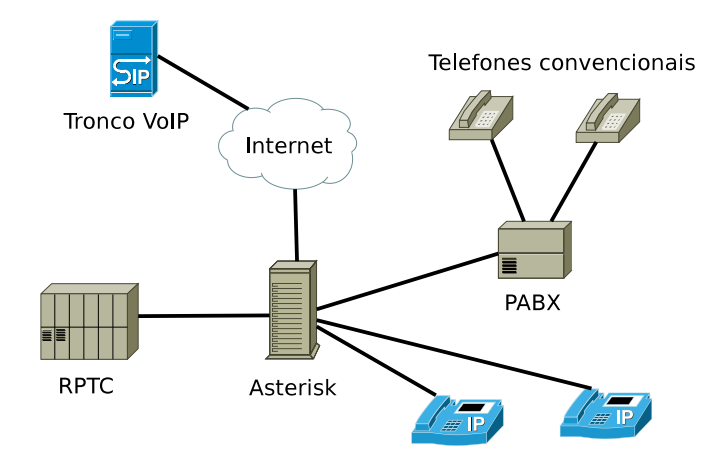

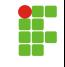

# Casos de uso: Asterisk atrás do PABX convencional

#### Telefones convencionais

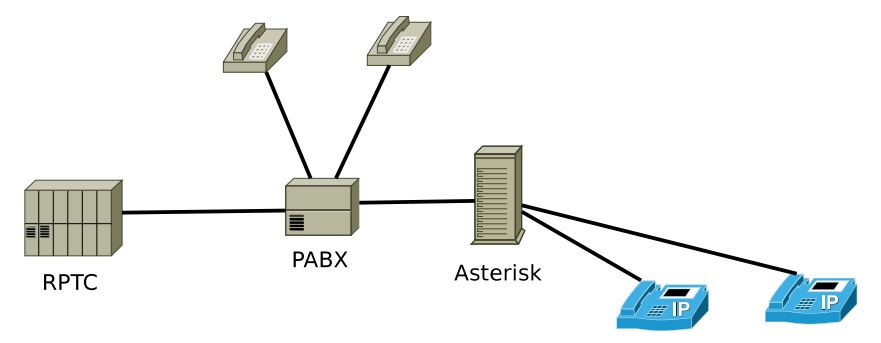

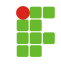

# Casos de uso: Asterisk atrás do PABX convencional

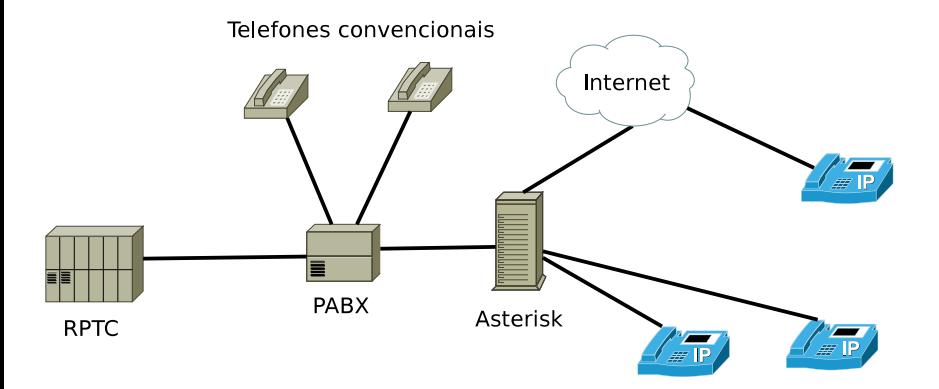

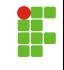

# Casos de uso: Asterisk atrás do PABX convencional

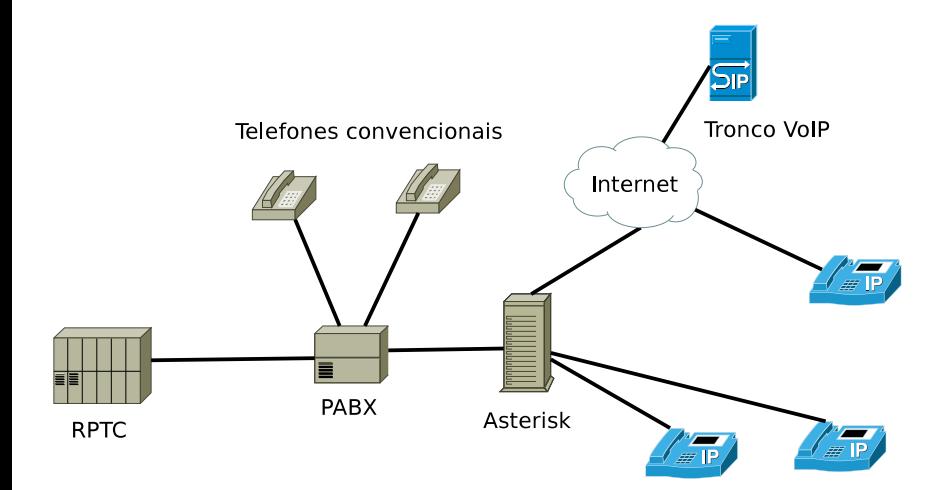

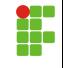

# Arquitetura do Asterisk

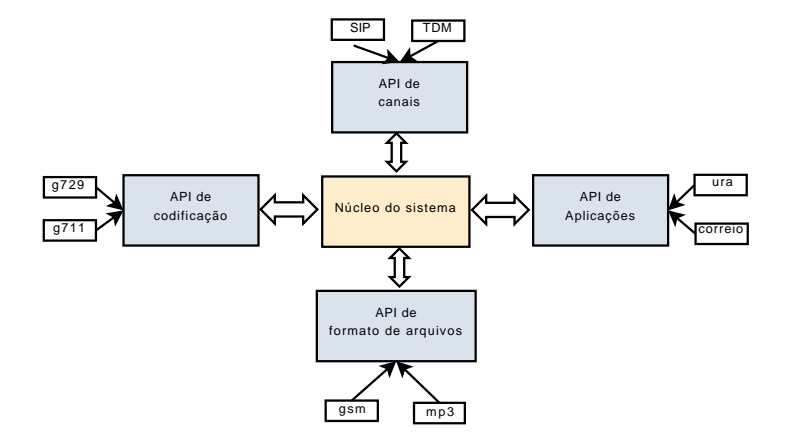

# Adaptador de Telefone Analógico

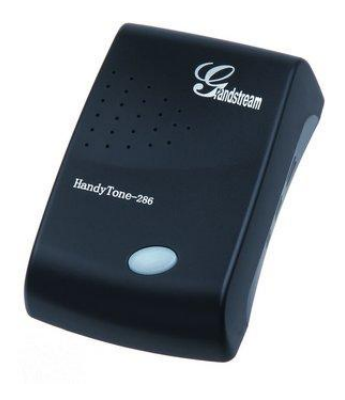

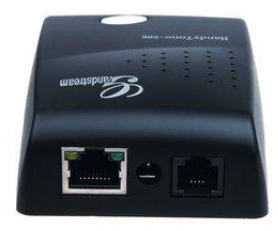

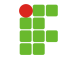

# Telefone IP

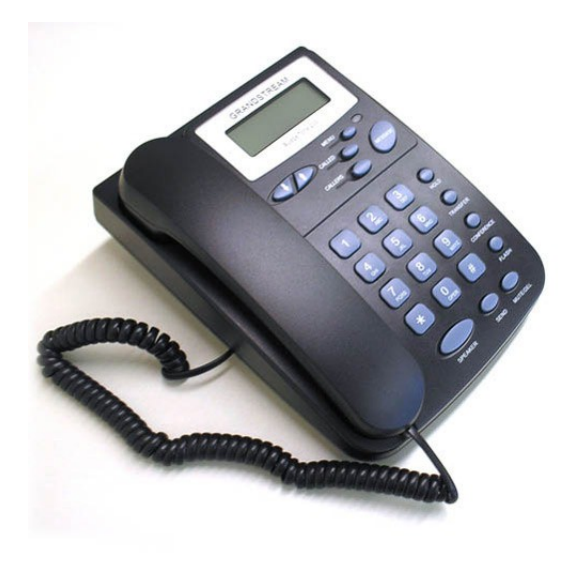

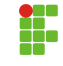

# Placa analógica FXO/FXS

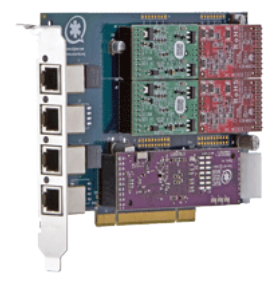

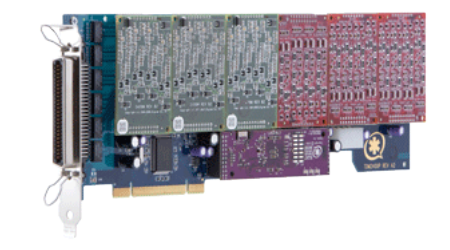

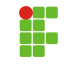

# Placa Digital E1

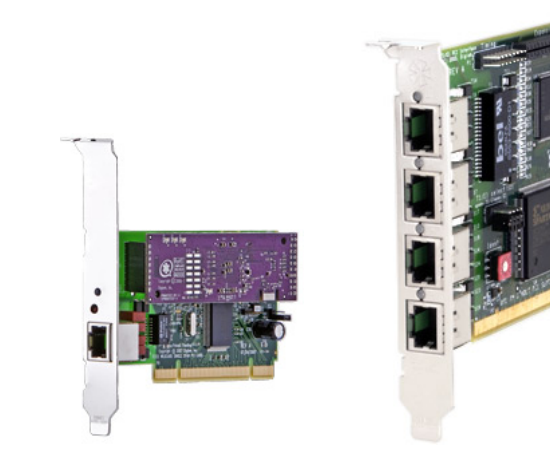

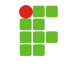

# Placa GSM

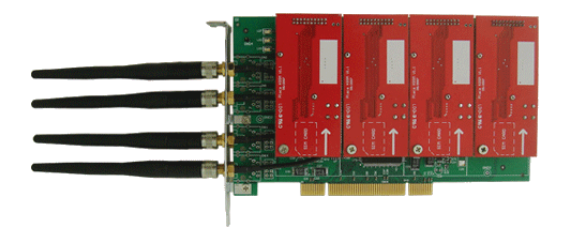

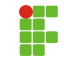

#### /etc/asterisk

- · Todos arquivos de configuração do sistema
- /usr/lib/asterisk/modules
	- Módulos, aplicações, canais, etc.

#### /var/lib/asterisk/sounds

Gravações de voz usadas nas aplicações de correio de voz, etc.

/var/lib/asterisk/agi-bin

**Scripts AGI (Asterisk Gateway Interface). Semelhante a CGI e pode ser** escrito em Java, PHP, bash, python, etc.

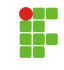

- · Permite levar uma chamada a um outro provedor de serviço ou telefone
	- · Outro servidor Asterisk ou até mesmo a RPTC
- Alguns tipos de canais providos pelo Asterisk

SIP – Permite a interconexão com outro Asterisk, com outros provedores SIP ou telefones

IAX2 – Permite a interconexão com outros Asterisk (Inter-Asterisk Exchange Protocol) ou telefones

ZAP – Permite a interconexão com sistemas legados (TDM) via interfaces analógicas (Portas FXO/FXS) e digitais (E1)

Custom – Tronco personalizado que permite a interconexão com H.323, ISDN, etc.

# Conceitos – Aplicações, Plano de discagem e ramais

- · Aplicações
	- · São necessárias para conectar uma chamada entrante a outros usuários do Asterisk
	- $\bullet$  Consistem basicamente em comandos e seguem uma lógica similar ao comando goto das linguagens de programação
- Plano de discagem
	- $\bullet$  Todo o plano de discagem é descrito no arquivo extensions.conf
	- $\bullet$  O arquivo é dividido em contextos o que permite agrupar grupos de permissões
	- Ex: exten=> 1234, 1, Answer
- Ramais
	- · São configurados em arquivos dependentes da tecnologia (sip.conf, iax.conf)
	- Ali ficam informações como o número do ramal, senha, etc.
- **Answer Atende uma chamada que está tocando**
- Busy Emite sinal de ocupado
- $\bullet$  $Congestion$  – Emite sinal de congestionamento (toque rápido)
- Dial Faz uma chamada
- MusicOnHold Coloca música de espera
- VoiceMail Deixa uma mensagem de voz
- O Asterisk não provê uma interface amigável para a configuração do PABX e isso deu margem para o surgimento de diversas distribuições Asterisk como:
	- AsteriskNow <http://www.asterisknow.org>
	- FreePBX <http://www.freepbx.org>
	- Trixbox <http://www.trixbox.org>
	- Disc-OS <http://www.disc-os.org>
- $\bullet\,$  E de algumas ferramentas específicas para montar o plano de discagem

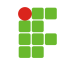

# Criando contas SIP: /etc/asterisk/sip.conf

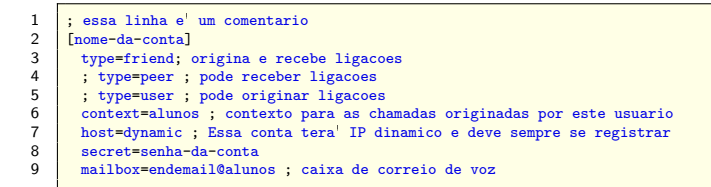

 $\bullet$  Conta para usuário Joao com senha 1234 e pertencente ao contexto alunos

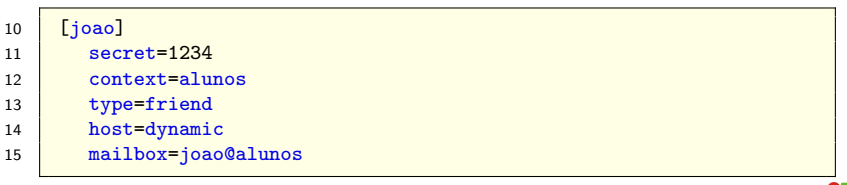

<span id="page-24-0"></span>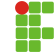

- · Consiste de um conjunto de **contextos** que por sua vez são formados por um conjunto de **extensões** (ramais)
- Contextos s˜ao caracterizados por uma palavra chave cercada por colchetes (p.e. [teste]) e o término de um contexto ocorre assim que aparece uma nova definição de contexto
- Na configuração inicial do Asterisk existem três contextos
	- general parâmetros para a configuração do Asterisk
	- globals definição de variáveis globais que poderão ser usadas nos demais contextos

 $default - onde o plano de discagem é implementado de fato$ 

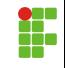

#### Plano com dois contextos: alunos e professores

Ramais pertencentes a um contexto só poderão ser acessados por outros ramais do mesmo contexto

```
16 [alunos]
17 exten=>100,1,Dial(SIP/100,30)
18 exten=>100,n, Hangup
20 [professores]
21 exten=>200,1,Dial(SIP/200,30)
22 exten=>200,n, Hangup
```
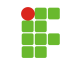

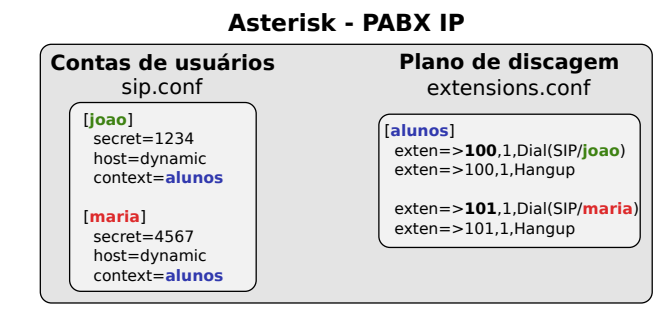

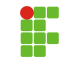

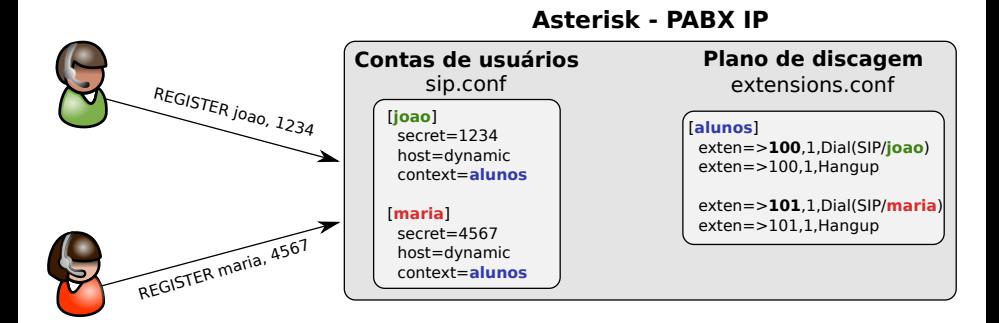

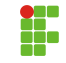

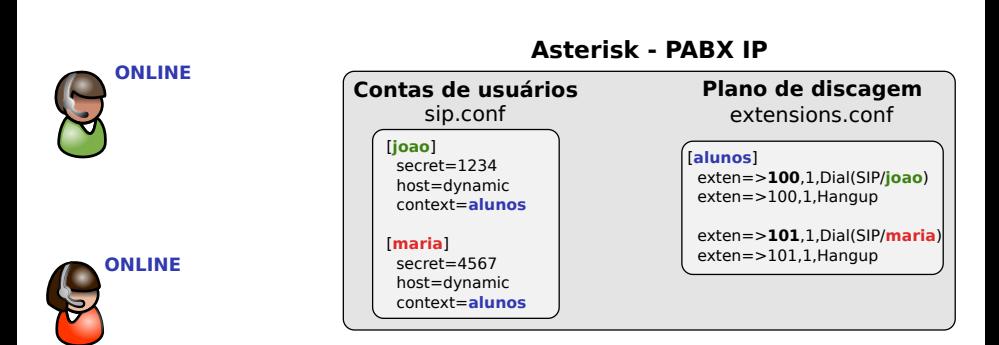

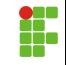

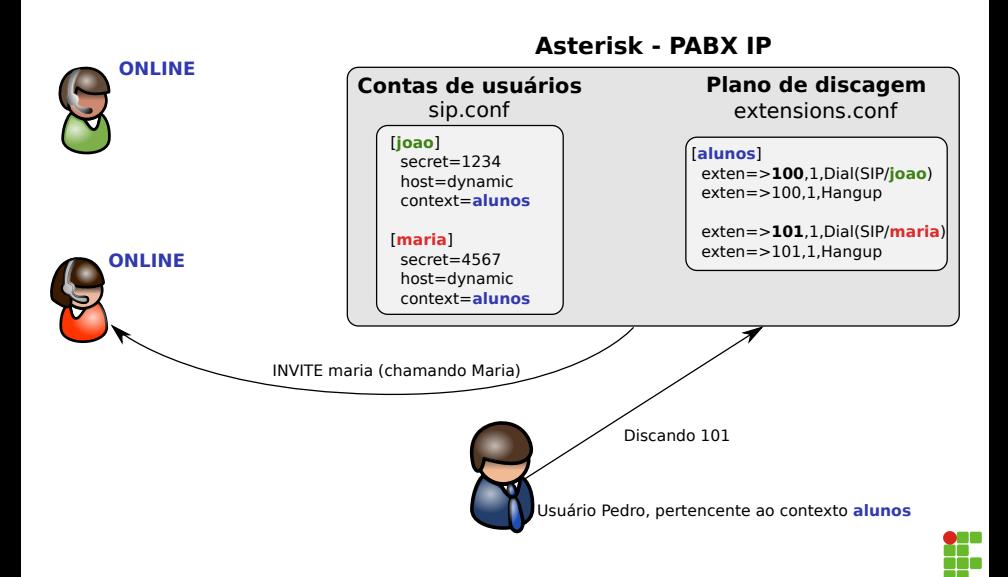

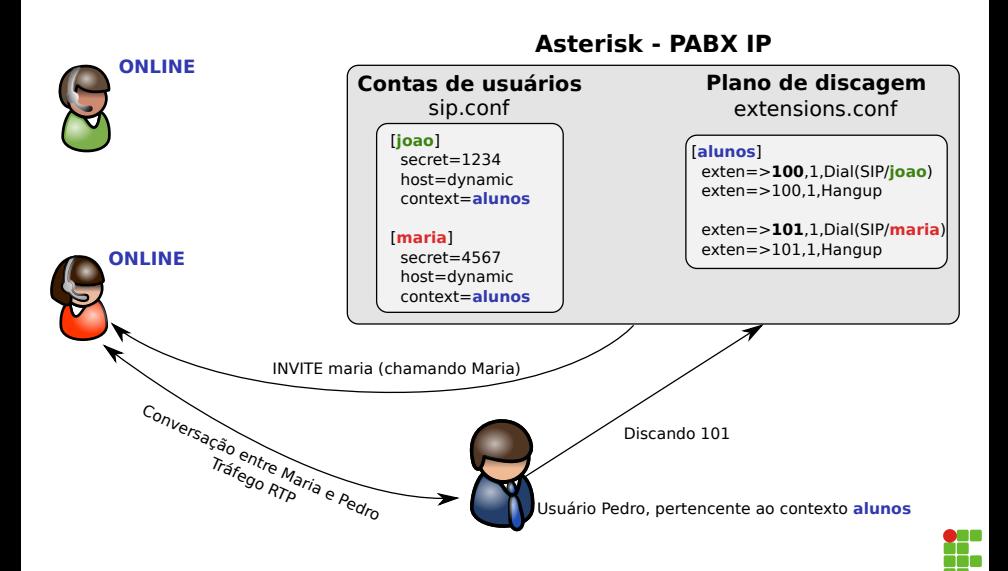

- $\bullet\,$  Número ou cadeia de caracteres (p.e. maria) que ao ser "discado" por um usuário do sistema, dispara um evento, como:
	- · Chamada a um terminal SIP, invocação de uma URA, acesso ao correio de voz, etc.

A sintaxe para definição de uma extensão é:

23 exten=> [ramal],[prioridade],[aplicacao],[parametros]

- **ramal** Número do ramal a ser chamado
- **prioridade** Ordem de execução das linhas para uma mesma extens˜ao
- **· aplicação** Qual aplicação do Asterisk que deverá ser invocada
- $\ddot{\phantom{0}}$  $parâmetros - Dependente de cada aplicação$

# Algumas Aplicações

Dial – Para fazer uma chamada e conectar o canal atual

24 exten=>100,1,Dial(SIP/joao,30)

· SayDigits – Pronuncia os dígitos

25 exten=>111,1,SayDigits(1234)

 Voicemail – Para deixar uma mensagem na caixa postal de um usuário.

26 exten=>101,1,VoiceMail(101@alunos)

· VoiceMailMain – Possibilita aos usuários consultarem suas caixas de correio de voz.

```
27 exten=>555,1,VoicemailMain(@alunos)
```
# Algumas Aplicações

· Playback – Reproduz um arquivo de áudio no canal

```
28 exten=>321,1,Anwser
```

```
29 exten=>321,2,Wait(1)
```

```
30 exten=>321,3,Playback(hello-world)
```
- exten=>321,4, Hangup
- **Record** Para gravar mensagens de áudio

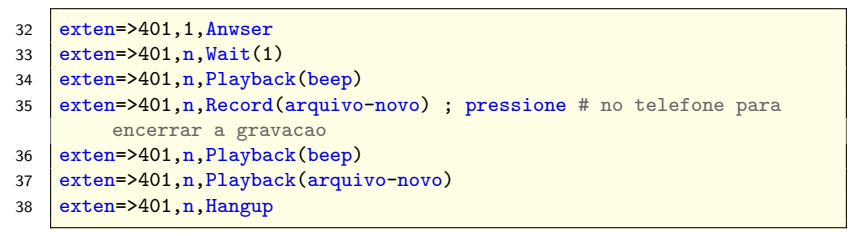

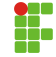

**1** Criar as seguintes contas SIP e contextos

alunos Contas: 100 e 101 professores Contas: 200 e 201 coordenacao Contas: 300 e 301

- 2 Criar um plano de discagem de forma que as contas SIP do contexto alunos só possam atingir outras contas SIP deste contexto. Faça o mesmo para o contexto **professores**.
	- · Contas SIP do contexto **coordenacao** poderão atingir, além das contas SIP deste contexto, as contas dos contextos alunos e professores
- **■** Implementar caixa de correio de voz para cada extensão e criar uma extensão em cada contexto para permitir a consulta ao correio de voz.